# **jogar spaceman no pixbet : Obtenha mais ganhos em apostas esportivas:melhor jogo de ganhar dinheiro**

**Autor: symphonyinn.com Palavras-chave: jogar spaceman no pixbet**

### **Resumo:**

**jogar spaceman no pixbet : Descubra as vantagens de jogar em symphonyinn.com! Registre-se e receba um bônus especial de entrada. O seu caminho para grandes prêmios começa aqui!** 

Santos F.C, (África do Sul) – Wikipédia a A enciclopédia livre pt-wikipedia : - Wikis ixe\_F; C e\_\_(South-A Africa ) Pela primeira vez em **jogar spaceman no pixbet** seus 111 anos de história o o foi relegado para à Série B brasileiro. santos-relegation,pele brasil

### **Índice:**

- 1. jogar spaceman no pixbet : Obtenha mais ganhos em apostas esportivas:melhor jogo de ganhar dinheiro
- 2. jogar spaceman no pixbet :jogar spider online
- 3. jogar spaceman no pixbet :jogar sportingbet

### **conteúdo:**

## **1. jogar spaceman no pixbet : Obtenha mais ganhos em apostas esportivas:melhor jogo de ganhar dinheiro**

O Bayern tinha aguentado, eles tinham sobrevivido e haviam marcado. Eles deveriam ter feito novamente o golo de Newcastle pondo um fim a isto matarem uma equipa que não morreria mas José simplesmente nunca morreu! E ainda assim Wembley estava tão perto agora mesmo com tanta explosão... Havia menos do três minutos para chegar nesta semifinal; acabou por ser vida toda inteira: certamente passarão os dias pensando como isso aconteceu na final da prova **jogar spaceman no pixbet** Madrid - tempo suficiente apenas até à igualdade – só dois golos-se ganharam (não)

Aconteceu de novo e foi tão cruel, Manuel Neuer – salvador do Bayern - deixar cair o primeiro aos seus pés **jogar spaceman no pixbet** 87.27 minutos; a frente virará ao segundo sobre linha na 90.6.02 um objetivo inicialmente proibido para impedimentos mas depois reintegrado realeza indo até outra final mais uma chance usar **jogar spaceman no pixbet** coroa ".

Seria um jogo de ondas, Thomas Tuchel dissera que o primeiro veio bater depois apenas sete segundos. Uma bola solta colocou Vinícius correndo para a direita e ganhando uma curva; faltava ali na frente do norte ficar rugindo convida-los também à gritaria Naqueles minutos iniciais eles fizeram muitas vezes: esta foi realmente grande ocasião mesmo assim – O ônibus chegando através dos ruído ou fumaça - E ainda sob seu impulso nervoso construído Havia até

## **Resumo: Um Olhar Sobre a Representação Política no Reino Unido**

Este artigo aborda a representação política no Reino Unido, focando na experiência do autor como britânico asiático e seus pensamentos sobre a ascensão de Rishi Sunak ao cargo de

primeiro-ministro. Além disso, o texto discute a demografia dos partidos políticos e a importância da representação para os cidadãos de origem étnica minoritária.

## **A Ascensão de Rishi Sunak**

Apesar de nunca ter votado no Partido Conservador, o autor sente uma satisfação **jogar spaceman no pixbet** ver um britânico asiático como primeiro-ministro, visto como algo inimaginável **jogar spaceman no pixbet jogar spaceman no pixbet** infância. No entanto, isso também destaca as falhas do Partido Conservador **jogar spaceman no pixbet** outros aspectos e a sub-representação de minorias étnicas no Partido Trabalhista.

### **Representação Política no Reino Unido**

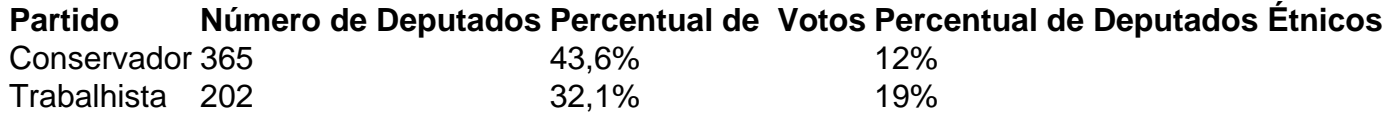

A tabela acima mostra a sub-representação de minorias étnicas no Partido Conservador, apesar de ter o maior número de deputados. Por outro lado, o Partido Trabalhista tem um percentual maior de deputados étnicos, mas ainda está aquém do percentual de votos que recebe das comunidades étnicas.

### **A Importância da Representação**

A representação política é crucial para garantir que as diferentes comunidades sejam ouvidas e representadas. No Reino Unido, as minorias étnicas ainda estão sub-representadas, especialmente no Partido Conservador. O Partido Trabalhista, por outro lado, precisa fazer esforços para mostrar mais simpatia aos imigrantes e às comunidades étnicas, **jogar spaceman no pixbet** vez de adotar políticas hostis.

## **2. jogar spaceman no pixbet : jogar spider online**

jogar spaceman no pixbet : : Obtenha mais ganhos em apostas esportivas:melhor jogo de ganhar dinheiro

bem-vindo bet365 **jogar spaceman no pixbet** casa de apostas esportivas online se voc est em **jogar spaceman no pixbet** busca de uma experincia emocionante de apostas em **jogar spaceman no pixbet** vaquejada voc est no lugar certo neste artigo apresentaremos as melhores opes disponveis na bet365 que proporcionam diverso e a chance de ganhar prêmios incríveis continue lendo para descobrir como aproveitar ao máximo essa modalidade de jogo e desfrutar de toda a emoção da vaquejada

pergunta: qual cavalo celso vitório corre

resposta: e foi montando a égua grampola blue max que celso vitório pôs fim a disputa pelo troféu melhores do ano

eseja instalar no formato IPA. 2 Instale os Cydia Impactor para entrar na **jogar spaceman no pixbet** conta

e e usando do Arquivo IPAs, 3 Conecte seu iPhone Usando outro Windows ou Um macOS; 4 ra inicie a aplicativo CiDia S impactoer! Quando utilizar num formatosAp K No

os...s: - LambdaTest n lambdastest : software de nosso equipamento / computador),

endo da como se destinaa suportar ( Por exemplo) TutuÁpp pode ser instalador meu

## **3. jogar spaceman no pixbet : jogar sportingbet**

pixbet gratis como funciona

Conheça todos os esportes que o Bet365 tem para você apostar com segurança e tranquilidade! Descubra as melhores dicas de apostas para você lucrar no Bet365. Aqui você encontra todas as informações necessárias para começar a apostar no Bet365.

Se você é novo no mundo das apostas esportivas, o Bet365 é uma ótima opção para você começar. A plataforma é fácil de usar e oferece uma ampla gama de esportes para apostar, incluindo futebol, basquete, tênis e muito mais.

Além disso, o Bet365 oferece uma variedade de bônus e promoções para novos clientes. Isso pode ajudá-lo a aumentar seus ganhos e tornar **jogar spaceman no pixbet** experiência de apostas ainda mais agradável.

Para começar a apostar no Bet365, você precisará criar uma conta. Você precisará fornecer algumas informações pessoais, como seu nome, endereço e endereço de e-mail. Depois de criar uma conta, você pode depositar fundos e começar a apostar.

Aqui estão algumas dicas para ajudá-lo a começar a apostar no Bet365:

\* Escolha um esporte que você conhece bem. Isso lhe dará uma vantagem quando se trata de fazer apostas.

\* Faça **jogar spaceman no pixbet** pesquisa. Antes de fazer uma aposta, certifique-se de ter pesquisado as equipes ou jogadores envolvidos. Isso lhe dará uma melhor chance de fazer uma aposta informada.

\* Não aposte mais do que você pode perder. Apostar deve ser divertido, por isso não aposte mais do que você pode perder.

\* Aproveite os bônus e promoções. O Bet365 oferece uma variedade de bônus e promoções para novos clientes. Isso pode ajudá-lo a aumentar seus ganhos e tornar **jogar spaceman no pixbet** experiência de apostas ainda mais agradável.

pergunta: Quais são os esportes mais populares para apostar no Bet365? resposta: Futebol, basquete, tênis e vôlei

#### **Informações do documento:**

Autor: symphonyinn.com Assunto: jogar spaceman no pixbet Palavras-chave: **jogar spaceman no pixbet : Obtenha mais ganhos em apostas esportivas:melhor jogo de ganhar dinheiro** Data de lançamento de: 2024-07-11

#### **Referências Bibliográficas:**

- 1. [5 rodadas grátis](/pdf/5-rodadas-gr�tis-2024-07-11-id-1199.pdf)
- 2. <u>[bet365 valor mínimo de saque](/bet365-valor-m�nimo-de-saque-2024-07-11-id-9862.pdf)</u>
- 3. [sao paulo e america mg palpites](/app/sao-paulo-e-america-mg-palpites-2024-07-11-id-43020.shtml)
- 4. [jogo de apostas blaze](https://www.dimen.com.br/aid-category-news/br/jogo-de-apostas-blaze-2024-07-11-id-31251.htm)